## **Smart DocList dialog box**

Use this dialog box to create **Smart DocLists** that are automatically populated with documents based on specific criteria that you select.

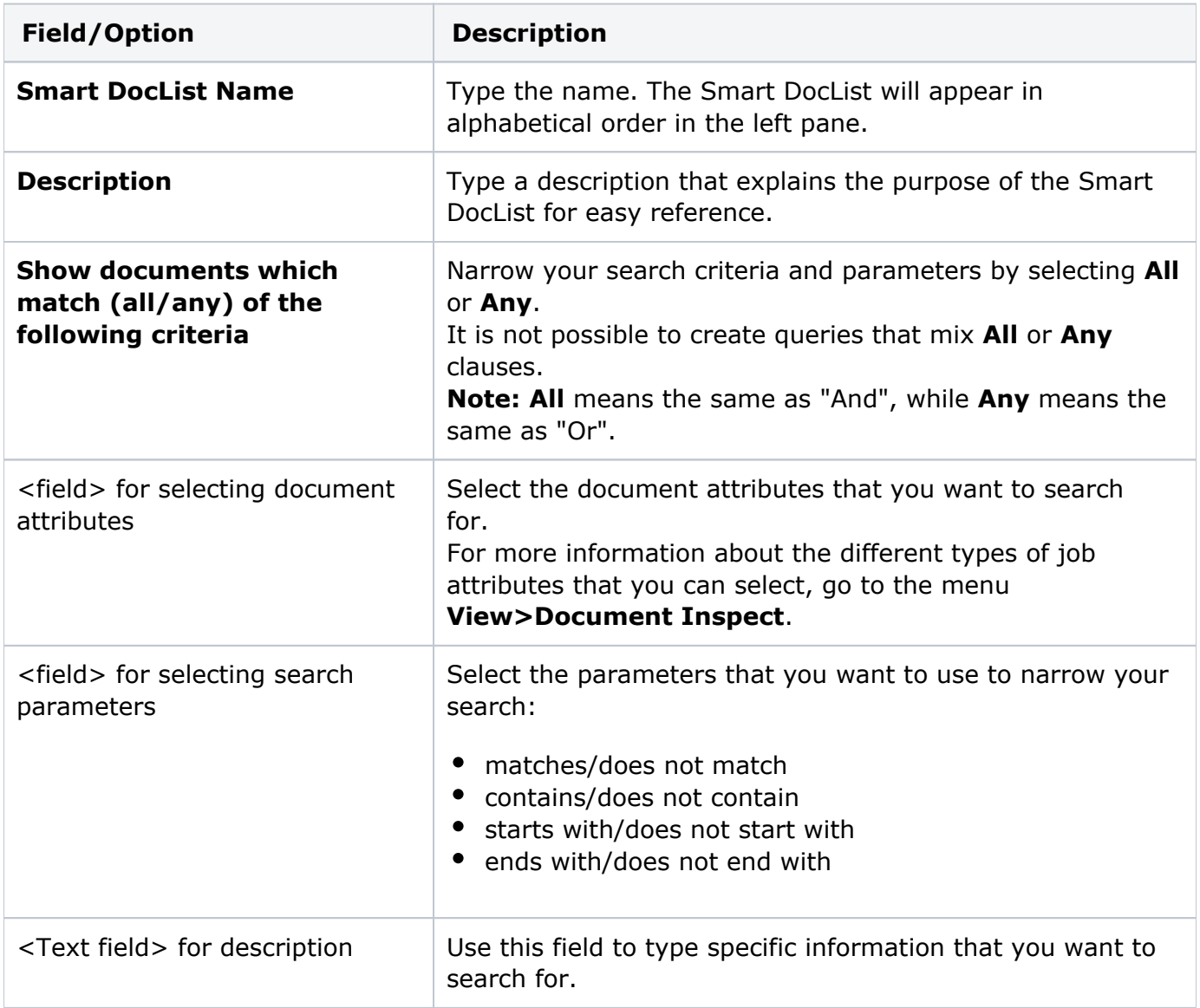